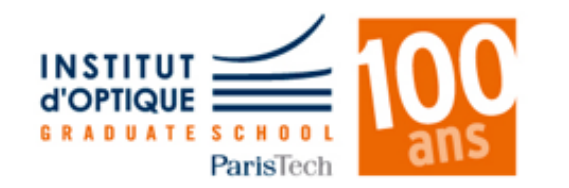

## Informatique / Langage C

Comparaison des langages informatiques / Suite de Fibonacci

Calcul des **30 premiers termes de la suite de Fibonacci** Itération de **1M** de fois le calcul – sans affichage

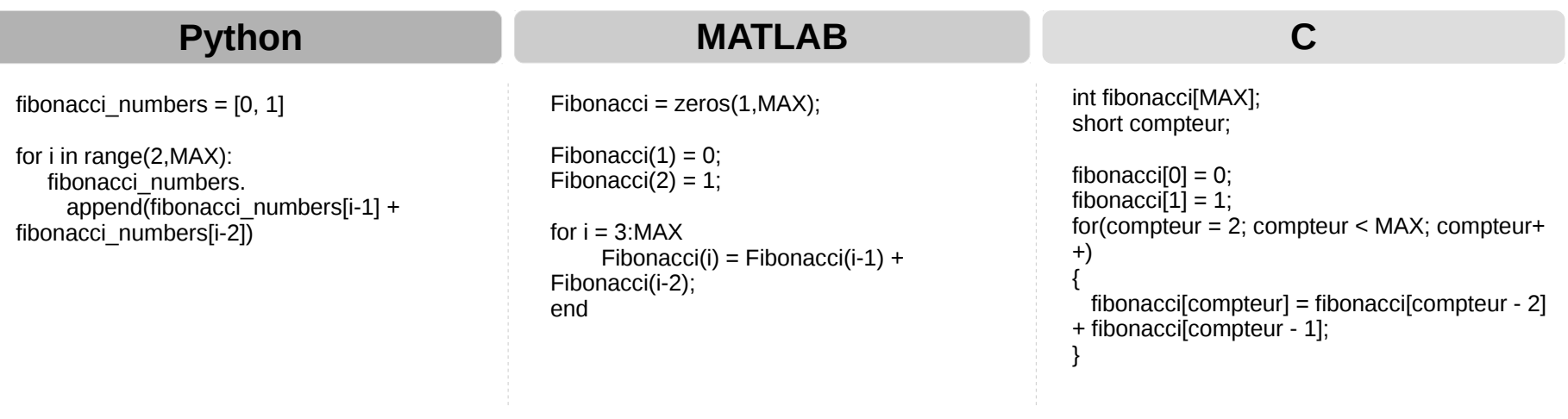

Exécuté sur Intel Core i5-4258U / 6Go RAM DDR3 1600 / Xubuntu 16.04 Exécuté avec Python 3.5 / MATLAB 2016b / Compilé avec GCC 5.4.0

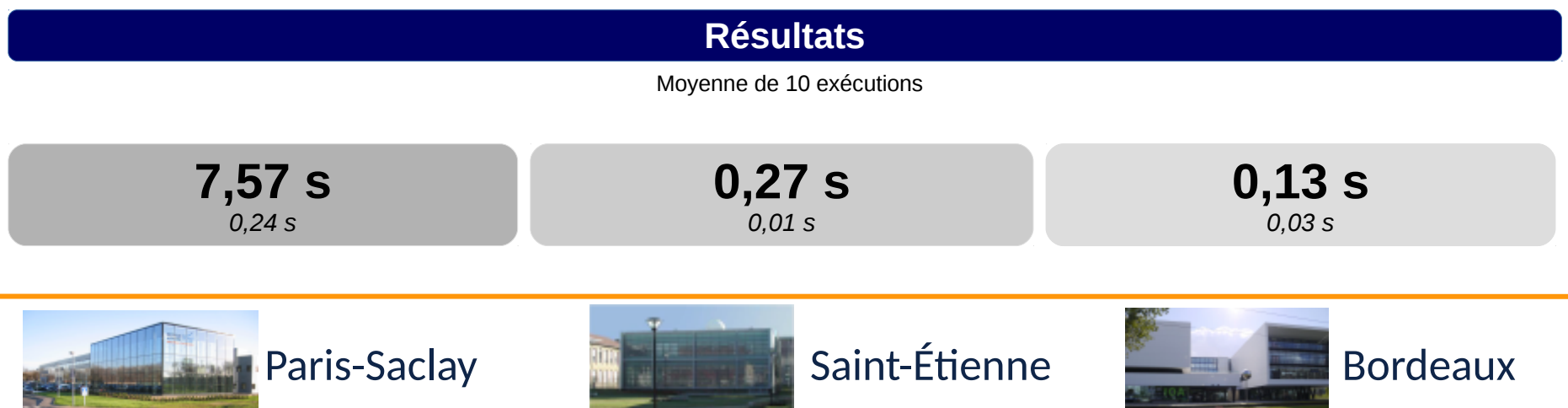